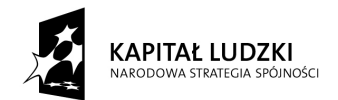

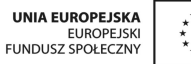

*Projekt "Uczeń online" współfinansowany ze środków Unii Europejskiej w ramach Europejskiego Funduszu Społecznego*

# **SCENARIUSZ ZAJĘĆ KOŁA NAUKOWEGO**

#### **biologiczno-chemicznego**

## **prowadzonego w ramach projektu** *UCZEŃ ONLINE*

- **1.** Autor: Beata Winiarska
- **2.** Grupa docelowa: uczniowie gimnazjum
- **3.** Liczba godzin: 4

Temat zajęć**: Bioindykatory- żywe papierki wskaźnikowe.** Przykłady roślin i zwierząt będących bioindykatorami środowiskowymi. Określanie stanu środowiska na podstawie obecności wybranych gatunków.

**4.** Cele zajęć:

Cele ogólne:

- poznanie sposobów określania stopnia skażenia środowiska na podstawie obecności organizmów roślin i zwierząt,
- poznanie gatunków roślin wskaźnikowych występujących w okolicach Okonka,
- $\triangleright$  zapoznanie ze skalą porostową,
- zaznajomienie ze środowiskiem życia porostów oraz ich wrażliwością na zanieczyszczenie powietrza tlenkami siarki,
- $\triangleright$  kształtowanie postawy dezaprobaty dla działalności człowieka powodującej zanieczyszczenie atmosfery,
- rozwijanie zainteresowań przyrodniczych, wdrażanie do samodzielnej pracy badawczej .

#### Cele szczegółowe:

- umiejętność wskazania charakterystycznych cechy porostów,
- umiejętność rozpoznawania formy plechy porostowej,
- umiejętność wykorzystania bioindykatorów w terenowej ocenie stopnia zanieczyszczenia środowiska,
- umiejętność praktycznego zastosowania skali porostowej,
- rozumienie współzależności pomiędzy organizmem, a środowiskiem życia,
- umiejętność analizy wyników przeprowadzonych obserwacji terenowych,
- umiejętność pracy z kluczem do oznaczania porostów,
- $\triangleright$  umiejętność wyszukiwania gatunków wskaźnikowych w terenie,
- umiejętność prezentacji wyników obserwacji i prawidłowego wyciągania wniosków.

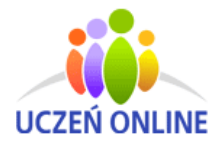

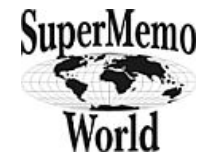

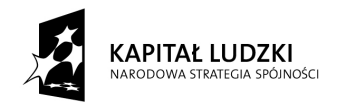

#### *Projekt "Uczeń online" współfinansowany ze środków Unii Europejskiej w ramach Europejskiego Funduszu Społecznego*

**5.** Metody i techniki pracy:

 pogadanka, obserwacja terenowa , praca w grupach, praca z kluczem do oznaczania gatunków.

**6.** Materiały dydaktyczne:

- karty pracy,
- $\blacksquare$  kartki papieru, długopisy,
- skala porostowa, przewodniki do rozpoznawania porostów,
- aparat fotograficzny, kamera,
- $\blacksquare$  lupa,
- plan terenu, na którym odbywają się zajęcia.
- **7.** Literatura:
	- "Wędrówki edukacyjne ścieżki przyrodnicze lokalnych ośrodków edukacji ekologicznej przy parkach krajobrazowych województwa podlaskiego", Turtul 2010.
	- "Słownik szkolny Ekologia", H. Tłuszczyk, A. Stankiewicz, Warszawa 1996.
- **8.** Przebieg zajęć:
	- 1) Sprawy porządkowo-organizacyjne.
	- 2) Zapoznanie z tematyką i celami zajęć oraz formami ich realizacji.
	- 3) Wprowadzenie do tematu: pogadanka na temat żywych wskaźników zanieczyszczenia środowiska, znaczenia bioindykacji oraz jej niskich kosztów, a także możliwości bezpośredniej wzrokowej oceny objawów reakcji organizmów na zanieczyszczenie.
	- 4) Porosty jako najlepsze i najbardziej popularne bioindykatory (analiza cech porostów i ich podział).
	- 5) Skala porostowa i jej analiza.
	- 6) Praktyczna nauka oznaczania gatunków porostów na podstawie klucza.
	- **7) Wycieczka terenowa** w celu znajdowania porostów (fotografowanie porostów i notowanie miejsca ich znalezienia). **Przed wycieczką przypomnienie zasad bezpieczeństwa podczas wyjścia poza teren szkoły.**
	- 8) Podział uczniów na 3 zespoły (poprzez losowanie kartki z nazwą grupy porostów jako nazwą grupy) i rozdanie kart pracy.
	- 9) Realizacja zadań określonych w kartach pracy (1 część w terenie, 2 część w klasie).

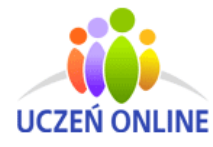

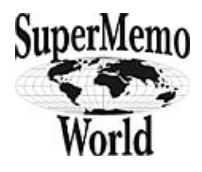

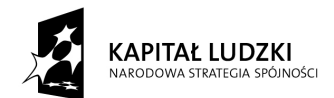

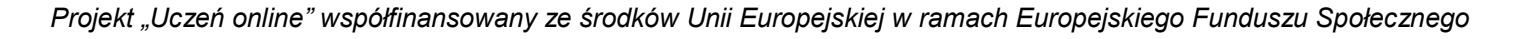

- 10) . W klasie uczniowie w grupach opracowują materiały zebrane w terenie i przygotowują zagadnienia z karty pracy do prezentacji.
- 11) Omówienie wyników pracy zespołów i wspólne wyciągnięcie wniosków.
- 12) Pokaz przygotowanych prezentacji w PowerPoint poszczególnych grup dokumentujących wyniki badań.
- 13) Pogadanka na temat przykładów innych bioindykatorów ( rośliny, zwierzęta) w różnorodnych środowiskach.

### 8). **Spostrzeżenia po realizacji.**

Podczas zajęć uczniowie mogli doskonalić swoje umiejętności:

- pracy z kluczem do oznaczania porostów,
- - interpretacji danych na podstawie skali porostowej,
- określania stopnia zanieczyszczenia środowiska na podstawie obecności gatunków wskaźnikowych,
- prowadzenia obserwacji terenowych,
- posługiwania się aparatem fotograficznym i kamerą i następnie "obróbką" zdjęć i plików filmowych.

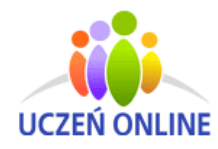

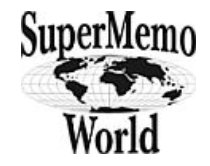

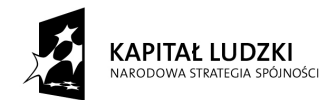

*Projekt "Uczeń online" współfinansowany ze środków Unii Europejskiej w ramach Europejskiego Funduszu Społecznego*

*KARTA PRACY (identyczna dla każdego zespołu)*

*Zespół 1: porosty s***korupiaste – odporne na zanieczyszczenia**

**Zespół 2: Porosty listkowate – grupa przejściowa**

**Zespół 3: Porosty krzaczkowate – czułe na zanieczyszczenia.**

- 1) Poszukaj drzew, na których występują porosty, do badań wybieraj drzewa, na których jest ich najwięcej, określ co to za drzewo, zaobserwuj położenie porostów na drzewie względem światła (ekspozycja), zaobserwuj kształt i barwę porostów (skorzystaj z lupy).
- 2) Policz, ile różnych gatunków porostów zasiedla dane drzewo.
- 3) Wykonaj zdjęcie porostom i na przygotowanej mapce zaznacz miejsce znalezienia gatunku.
- 4) Na podstawie klucza do oznaczania porostu spróbuj określić jego gatunek.
- 5) Obejrzyj zdjęcia porostów-ponownie zwróć uwagę na ich kształt, wielkość i barwę. Porównaj znaleziony gatunek porostu ze skalą porostową i określ stopień zanieczyszczenia środowiska.

Uzupełnij tabelę.

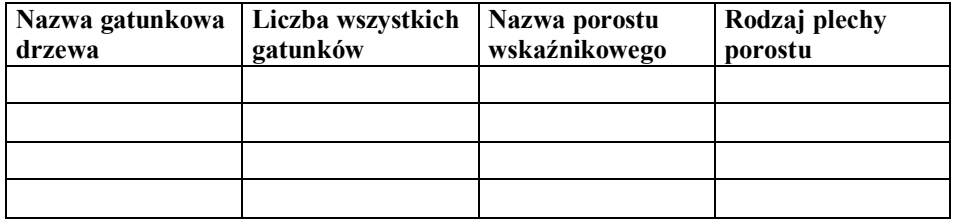

6) Przygotuj krótką prezentację dokumentującą przeprowadzone badania i wynikające z nich wnioski.

*Oświadczam, że scenariusz zajęć nie narusza praw autorskich osób trzecich.*

Czytelny podpis

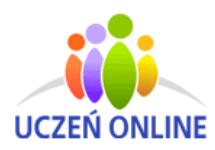

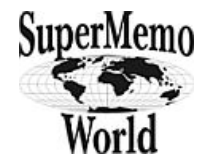